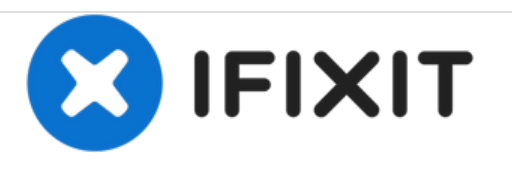

# **Nikon Coolpix S800c Back Panel/Touch Screen Replacement Guide**

This guide will explain how to replace the back panel/ touch screen of the Nikon Coolpix S800c.

Written By: Ilyasah Muhammad

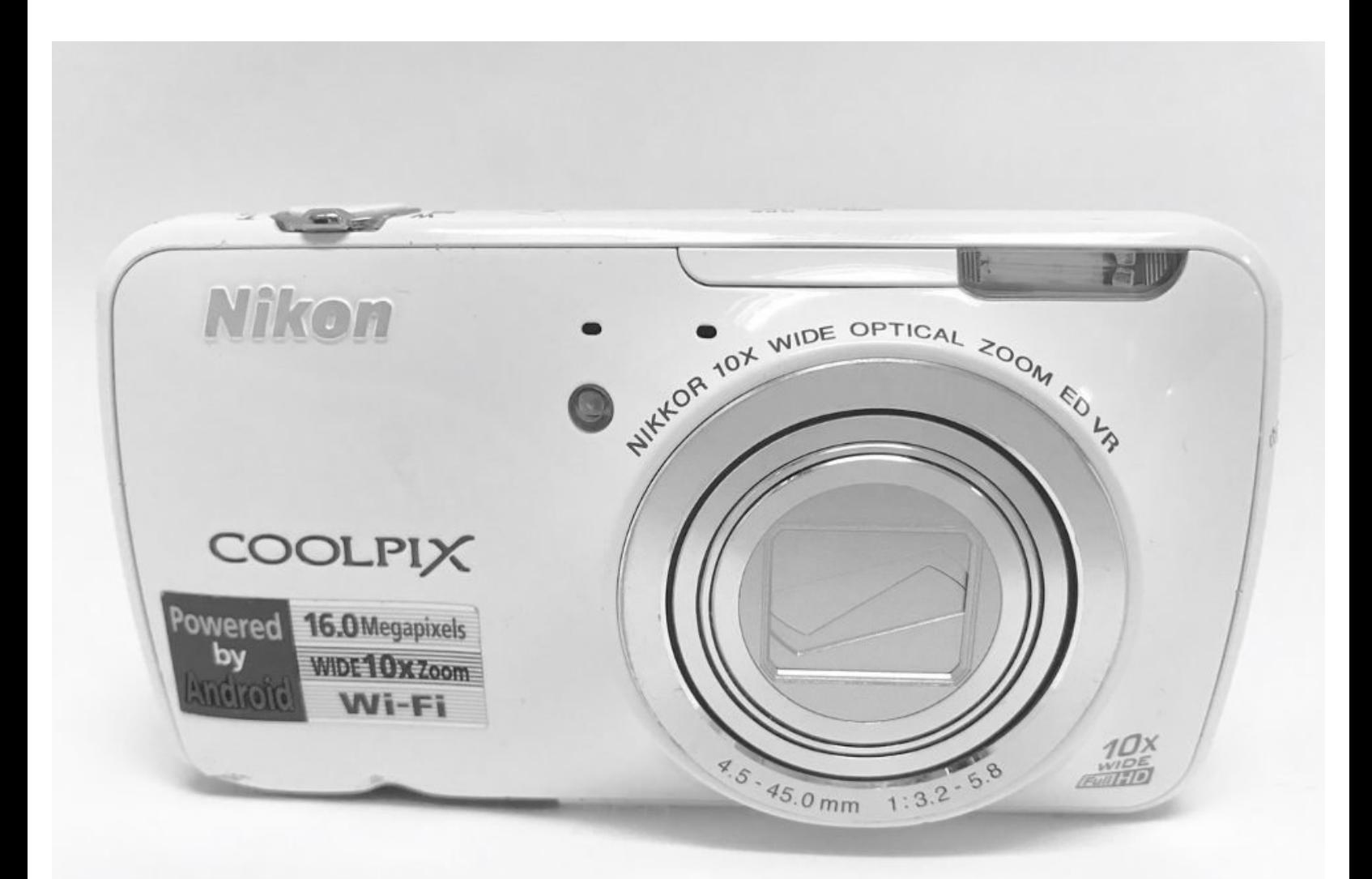

### **INTRODUCTION**

The reader will learn how to replace the back panel/touch screen of the Nikon Coolpix S800c. This may be necessary due to body damage or an improperly working screen that may be defective or cracked screen.

## **TOOLS:**

- iFixit [Opening](file:///Item/Plastic_Opening_Tools) Tools (1)
- IFixit Pro Tech [Toolkit](https://australia.ifixit.com/products/pro-tech-toolkit) (1)
- Phillips #00 [Screwdriver](file:///Item/Phillips_00_Screwdriver) (1)

**PARTS:** Nikon Coolpix S800c Back [Panel/Screen](https://www.ebay.com/itm/Nikon-Coolpix-S810C-LCD-Display-Screen-With-Digitizer-Assembly-With-Frame-Part/112731760991?hash=item1a3f56295f:g:pHMAAOSwmwtaTXiM) (1)

#### **Step 1 — Back Panel/Touch Screen**

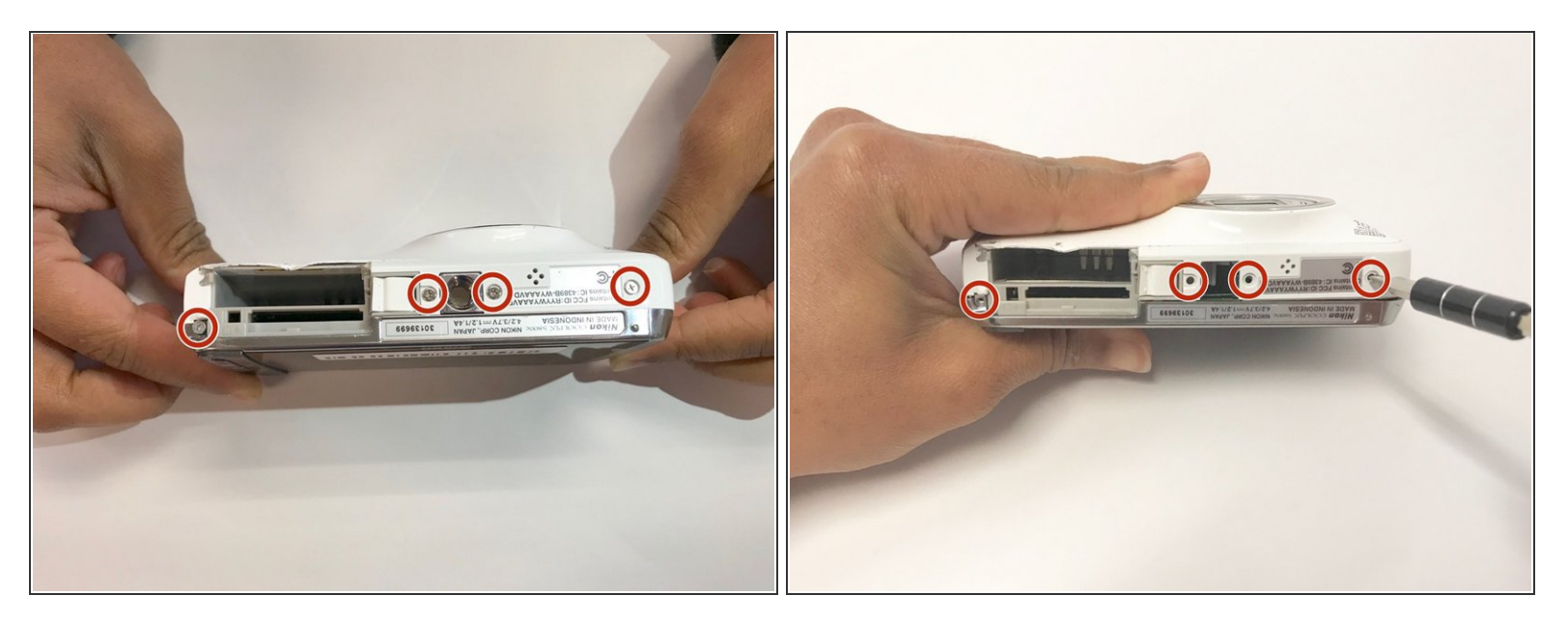

Remove all 4 screws from the bottom face of the camera using a Phillips #00 head screwdriver (found in iFixit tool kit).  $\bullet$ 

#### **Step 2**

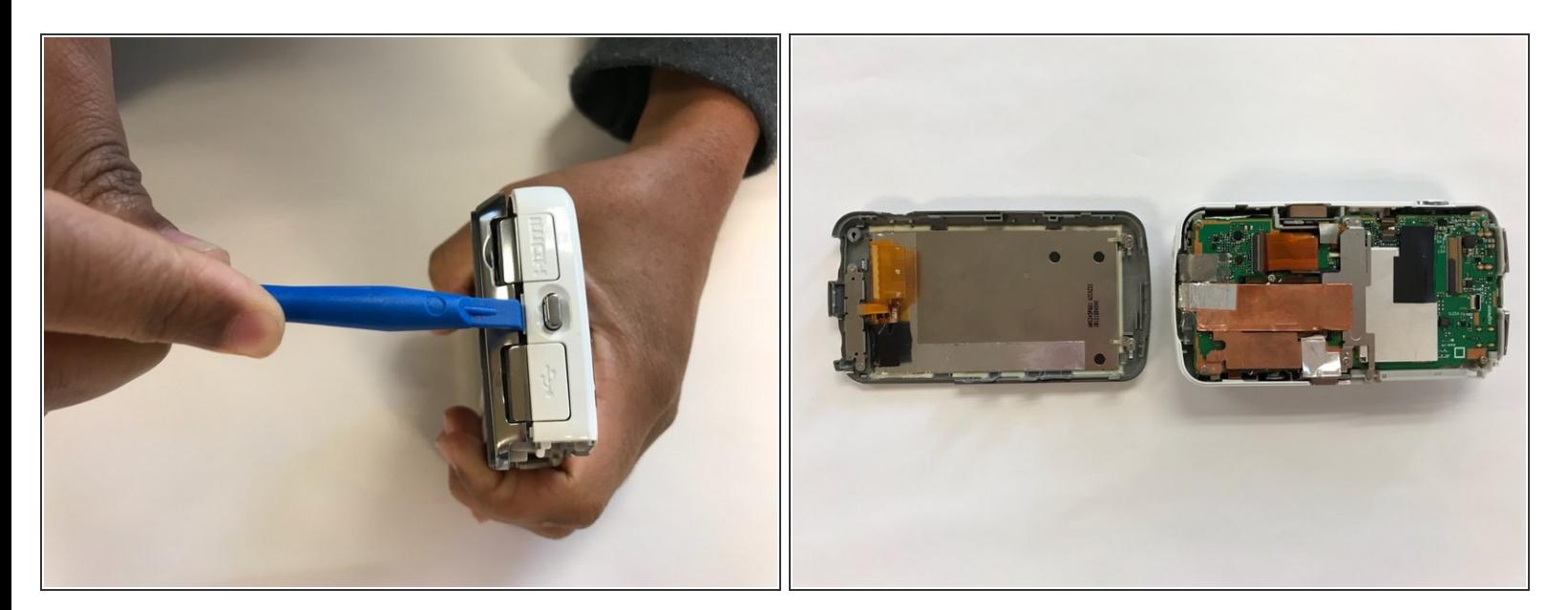

Using a plastic tool, pry open the back panel of the camera. Be careful not to apply too much force and damage the camera.  $\bullet$ 

To reassemble your device, follow these instructions in reverse order.